## **Capital Market Day 2022 Zurich, Switzerland**

## **AGENDA.**

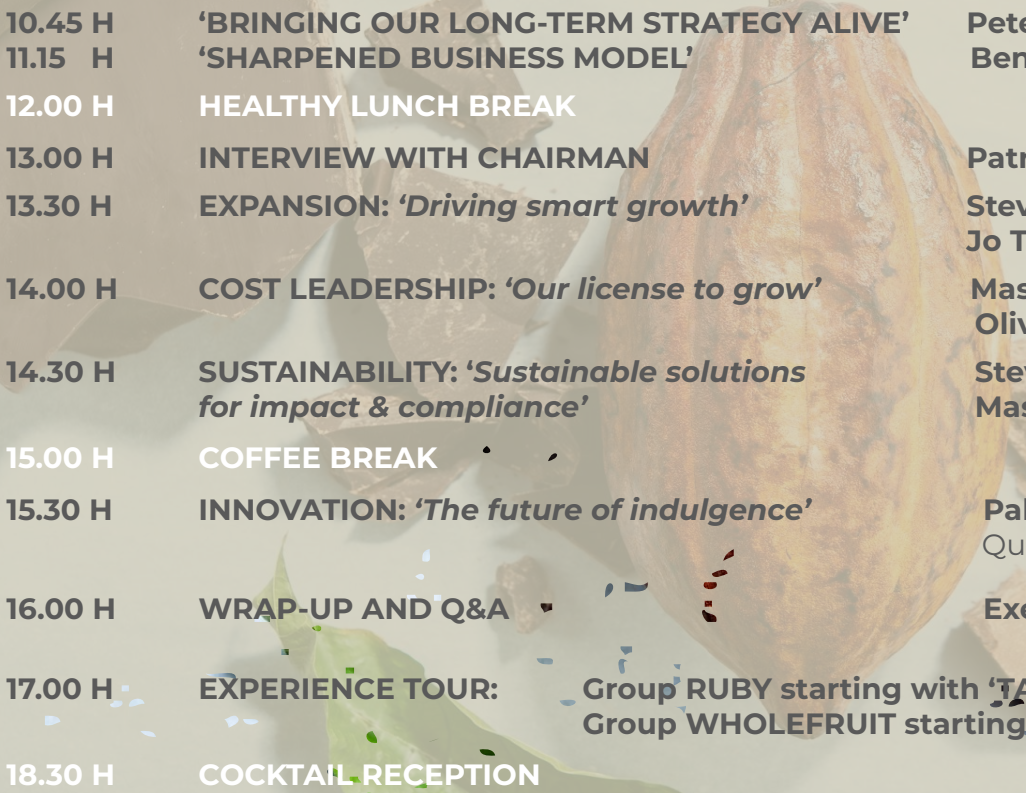

**10.45 Bridge:** Chief Executive Officer **De Schryver**, Chief Financial Officer

## **1ick De Maeseneire**, Chairman of the Board

**18.30 Woolley, President Americas hys**, President Asia Pacific

**14.00 K Cost Licens Companers And Conserverse Strong Share Vis-Mertens, Chief Human Resource Officer** *vier Delaunay, Chief Operations Officer* 

**14.30 Yen Retzlaff**, President Global Cocoa **ssimo Selmo**, Chief Procurement Officer

**15.30 Perversi**, Chief Innovation, Sustainability & ality. Global Head Gourmet

**16.00 Roam** 

**19.000 ASTING @CHOCOLATE ACADEMY'** With **\*VIRTUAL FACTORY TOUR'**